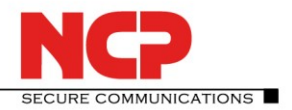

# **NCP Android Secure Managed Client**

mit Kommissionierung für

**NCP Secure Enterprise Management als NCP Secure Enterprise Android VPN Client** oder

**NCP Volume License Server als NCP Secure Android Client Volume Edition**

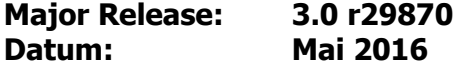

## **Neue Lizenzschlüssel ab Version 3.0**

Software Update und Lizenzschlüssel

**Ab der aktuellen Software-Version benötigt jedes zukünftige Major Release der Software einen neuen Lizenzschlüssel gleicher Version.**

Nach dem Update der Software muss ein Lizenz-Update durchgeführt werden. Dieses kann automatisiert mittels SEM (Secure Enterprise Management) erfolgen (Voraussetzung: Client Plugin 10.10 oder höher).

Erfolgt das Software Update ohne nachfolgendes Lizenz-Update so kann der Client nur für die Restlaufzeit der 10-Tage-Testversion bis zum Erhalt der neuen Lizenz für die neue Version betrieben werden.

#### Neue Installation und Lizenzschlüssel

Bei Neu-Installationen wird die Client Software als Testversion (max. 10 Tage) installiert, bis die Eingabe der zugehörigen Lizenz erfolgt.

# **1. Neue Leistungsmerkmale und Erweiterungen**

#### **Unterstützung für One-Time-Passwort mit Challenge**

Durch die separate Abfrage eines Passcodes wird die Zwei-Faktor-Authentisierung umfänglich unterstützt.

#### **DNS-Konfiguration**

In der neuen Konfigurationsgruppe "DNS-Einstellungen" können die IP-Adressen für primären und sekundären DNS-Server vom Anwender manuell eingegeben werden.

#### **Erweiterte Konfigurationsmöglichkeiten für IPsec**

Für jedes VPN-Profil kann eine eigene IKE- und eine eigene IPsec-Richtlinie konfiguriert werden.

Zur Aushandlung der Richtlinien für den IPsec-Verbindungsaufbau können in neuen Konfigurationsgruppen (IKE Policy, IPsec Policy) am Client die vorgegebenen IKE- und IPsec-Richtlinien "automatisch" gesetzt werden oder "benutzerspezifisch" in einer weiteren Konfiguration erstellt werden.

Sofern Richtlinien manuell konfiguriert werden, muss jedes VPN-Profil seine eigene dezidierte Richtlinie erhalten. Im Management-Betrieb erhält der Client die IPsec-Konfiguration vom SEM. Über die Parametersperre am SEM muss dem Anwender lesender Zugriff auf das VPN-Profil verwehrt werden, da ansonsten die Zuordnung von Richtlinie und VPN-Profil verfälscht wird.

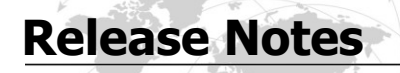

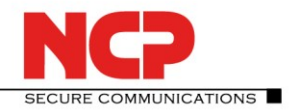

# **Zertifikatsbasierte Authentisierung konfigurieren**

Soll zur Authentisierung ein bestimmter Zertifikatsinhalt verwendet werden, so kann dieser über den Konfigurationsschalter "VPN ID Source" selektiert werden.

# **2. Verbesserungen / Fehlerbehebungen**

## **Anpassung an Android 6**

**Unterstützung der neuen Open/SSL Version 1.0.2p**

# **3. Bekannte Einschränkungen**

Keine

# **4. Hinweise zum NCP Secure Managed Client**

Weitere Informationen zum letzten Stand der Entwicklung der NCP-Produkte erhalten Sie auf der Website: http://www.ncp-e.com/de/downloads/download-software/versionsinformationen.html

Weitere Unterstützung bei Fragen zum NCPs Android Produkten, erhalten Sie über die Mail-Adressen auf folgender Seite: http://www.ncp-e.com/de/unternehmen/kontakt.html

E-Mail: support@ncp-e.com

# **Release Notes**

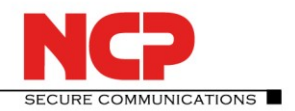

# **5. Leistungsmerkmale**

## **Betriebssysteme**

Android 4.0 und höher

## **Zentrales Management**

Das Software-Packet des Android Secure Managed Clients ist für zwei unterschiedliche Infrastrukturen der NCP Secure VPN-Lösung konzipiert:

a) Bei Einsatz des Secure Enterprise Managements werden sowohl die Lizenzierung als auch die Bereitstellung und Verteilung der VPN-Verbindungsprofile zentral vom Secure Enterprise Management-System gesteuert.

b) Bei Einsatz des Volume License Servers wird nur die Lizenzierung für jeden einzelnen Secure Managed Client zentralisiert vom NCP Volume License Server besorgt.

## **Standards**

Unterstützung aller IPsec Standards nach RFC:

#### **Virtual Private Networking**

- RFC-konform IPsec (Layer 3 Tunneling):
	- IPsec Tunnel Mode
	- IPsec-Proposals können determiniert werden durch das IPsec-Gateway (IKEv1, IKEv2, IPsec Phase 2)
	- **Event log**
	- **Kommunikation nur im Tunnel**
	- Message Transfer Unit (MTU) Size Fragmentation und Reassembly
	- Network Address Translation -Traversal (NAT-T)
	- **-** Dead Peer Detection (DPD)

#### **Verschlüsselung (Encryption)**

Symmetrische Verfahren: AES-CBC, AES-CTR (RFC 3686, 5930) je mit 128, 192, 256 Bits; Blowfish 128, 448 Bits; Triple-DES 112, 168 Bits;

Dynamische Verfahren für den Schlüsselaustausch: RSA bis 4096 Bits; Seamless Rekeying (PFS); Hash Algorithmen: SHA-256, SHA-384, SHA-512, MD5, DH Gruppe 1, 2, 5, 14-18, 19-21, 25, 26;

#### **FIPS Inside**

Der NCP Secure Android Client Volume Edition integriert kryptografische Algorithmen nach FIPS-Standard. Das eingebettete Kryptografiemodul, das diese Algorithmen beinhaltet, ist nach FIPS 140-2 gemäß Implementation Guidance section G.5 guidelines zertifiziert (Zertifikat #1747).

Die FIPS Kompatibilität ist immer gegeben, wenn einer der folgenden Algorithmen für Aufbau und Verschlüsselung der IPsec-Verbindung genutzt werden:

- Diffie Hellman-Gruppe: Gruppe 2 oder höher (DH ab einer Länge von 1024 Bit)
- Hash-Algorithmen: SHA1, SHA 256, SHA 384 oder SHA 512 Bit
- Verschlüsselungsalgorithmen: AES mit 128, 192 oder 256 Bit oder Triple DES

# **Release Notes**

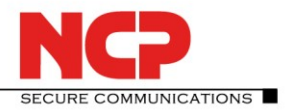

# **Authentisierungsverfahren**

- IKEv1 (Aggressive und Main Mode), Quick Mode
	- XAUTH für erweiterte User-Authentisierung
	- IKE-Config-Mode für die dynamische Zuteilung einer virtuellen Adresse aus dem internen Adressbereich (private IP);
	- **Perfect Forward Secrecy (PFS)**
- IKEv2
- Pre-shared Secrets
- One-Time-Passwort mit Challange

# **Starke Authentisierung**

- PKCS#12-Schnittstelle für Private Schlüssel in Soft Zertifikaten,
- PKCS#11 Bibliothek (Certgate und TCOS (auf Anfrage)) für Verschlüsselungs-Token (nur für ARM Architektur).
- One-Time Passwords und Challenge Response Systeme; RSA SecurID Ready

## **Netzwerkprotokoll**

IP

# **Auto Reconnect**

- Automatischer Verbindungsaufbau falls die Internet-Verbindung unterbrochen war bzw. ein Wechsel zwischen WLAN und mobiler Datenverbindung stattgefunden hat.
- Konfigurierbarer Verbindungsmodus: (Immer, Manuell)

# **VPN Path Finder**

• NCP VPN Path Finder Technology, Fallback IPsec /HTTPS (Port 443) wenn Port 500 bzw. UDP Encapsulation nicht möglich ist (Voraussetzung: NCP VPN Path Finder Technology am VPN Gateway erforderlich);

#### **IP Adress-Zuweisung**

- Dynamic Host Control Protocol (DHCP);
- Domain Name Server (DNS):
	- Anwahl des zentralen Gateways mit wechselnder öffentlicher IP-Adresse durch Abfrage der IP-Adresse über einen DNS-Server;

#### **Line Management**

- Dead Peer Detection (DPD) mit konfigurierbarem Zeitintervall
- WLAN-Roaming (Handover)
- Timeout

#### **Datenkompression**

IPCOMP (lzs), Deflate

#### **Weitere Features**

- UDP-Encapsulation;
- Importfunktion der Dateiformate:\*.ini, \*.pcf, \*.wgx und \*.spd

# **Release Notes**

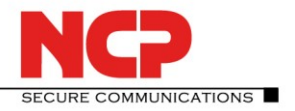

# **Internet Society RFCs and Drafts**

RFC 4301 (IPsec), RFC 4303 (ESP), RFC 3947 (NAT-T), RFC 3948 (UDP encapsulation), RFC 7296 (IKEv2), RFC 4555 (MOBIKE)

## **Client Monitor Intuitive, grafische Benutzeroberfläche**

- Widgets,
- Konfiguration, Import und Export,
- Verbindungssteuerung und -überwachung, Verbindungsstatistik, Log-Files,
- Trace-Werkzeug für Fehlerdiagnose,
- Ampelsymbol für Anzeige des Verbindungsstatus.